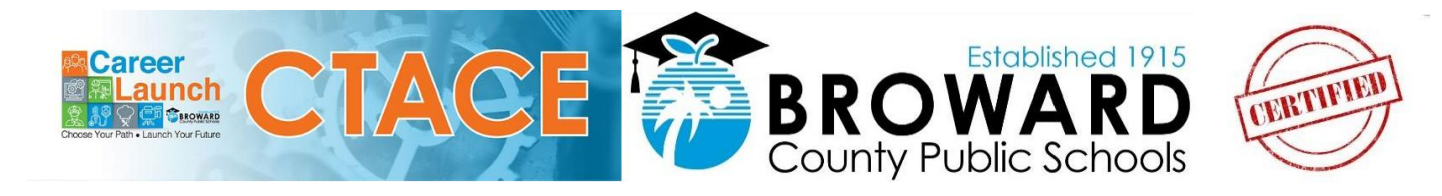

# **INDUSTRY CERTIFICATION NEWSLETTER**

**VOLUME 1819, ISSUE3 OCTOBER 2018**

# **IN THIS ISSUE….**

# **BASIS DATA ENTRY FOR 18-19 INDUSTRY CERTIFICATION EXAM RESULTS**

• The BASIS data entry for the 18-19 IC results is expected to be open for posting in late November. The program must be re-worked to include all the changes in the State Registered Career Theme Courses and that process takes place with the FLDOE in early November. If a student tests before that timeframe, keep track of the information on an Excel Spreadsheet so you can easily enter it when the BASIS system comes on-line. Watch for the November CTACE Ind Cert Newsletter for updated information.

# **IMPORTANT TRAINING FOR ALL MIDDLE AND HIGH SCHOOL TLC's/MICRO TECHS**

• CTACE will be hosting a training on November 2nd, 2018 specifically targeting the Micro Tech's from each school to make sure they have all the tools they need to support CTE computer technology needs. Specifically, setting up and maintaining Certiport Console 8, GMetrix, Adobe CC, and other CTE softwares. We HIGHLY encourage all schools to make sure their TLC/Micro Tech attends this meeting as it is crucial to the success of CTE programs. This meeting will take place at Rock Island Professional Development Center in the Cafeteria.

# **CERTIPORT EXAM LICENSES/VOUCHERS**

• All unused Certiport Licenses were pulled from schools at the end of last school year. If you plan on testing this Fall, please email Jarrett Torrella at CTACE to request licenses to be placed into your school site inventory. Students who took a Certiport exam last year, should still have attempts left on their license (total of 6 attempts) and will not require a new license. Schools should only be requesting licenses for students after students have shown proficiency (700) on their GMetrix practice exams in Testing Mode.

### **MIDDLE SCHOOL CAPE DIGITAL TOOL LIST OF APPROVED EXAMS FOR 18-19**

• The FLDOE has released a draft of the 18-19 CAPE Digital Tool List that do NOT include IC3 Spark, Microsoft Word, and Microsoft Excel. We are encouraging Middle School teachers to continue to work with students to obtain the IC3 GS5 Living Online, IC3 Key Applications, and IC3 Computing Fundamentals exams as they are still on the list and will qualify for Bonus FTE funding. We are also encouraging our middle schools to continue to work toward the MOS bundle certification which involves passing any 3 of the Microsoft Office Specialist exams (PowerPoint, Word, Excel, Outlook).

#### **CANVAS LESSON'S FOR MICROSOFT OFFICE EXAMS**

- If you are not aware, CTACE and Daniel Goldman from Sunrise Middle have developed amazing projects, activities, and teacher resource materials to assist teachers in achieving student success with the MS Office Exams (PowerPoint, Word and Outlook). In addition to these new projects and activities there are pre-built Canvas modules that include videos/assessments from Atomic Learning/Hoonuit, Videos/Challenges from GCFLearnFree.org, and assignments for GMetrix Practice exams.
- This Canvas course shell can be downloaded from The Commons in Canvas by searching for "CTACE MOS." Click on the "*CTACE MOS Certification Course Shell"* and then import the course into your existing, pre-rostered, Canvas courses. Once imported you can pick and choose which different materials to publish to your students. Each individual module has been uploaded as well, for your convenience. Please email William Wilson with CTACE if you have any questions or concerns regarding the CTACE MOS Canvas Course Shell.

#### **GOLD STANDARD INDUSTRY CERTIFICATION LISTING**

• As you are aware, Industry Certification Exams that are valued at a .2 bonus FTE on the CAPE State Funding List [\(http://www.fldoe.org/core/fileparse.php/8904/urlt/1819icfl.pdf\)](http://www.fldoe.org/core/fileparse.php/8904/urlt/1819icfl.pdf) automatically articulate to free college credit at Florida State Colleges (BC, Miami-Dade College, Palm Beach College, etc.). The following URL will take you to the state listing of these articulation agreements, so you can share with students who plan to attend a state college and want to take advantage of these articulated credits. [http://www.fldoe.org/academics/career-adult-edu/career-technical-edu-agreements/industry](http://www.fldoe.org/academics/career-adult-edu/career-technical-edu-agreements/industry-certification.stml)[certification.stml](http://www.fldoe.org/academics/career-adult-edu/career-technical-edu-agreements/industry-certification.stml) Select "Active Articulation Agreements Summary"

# **CTACE AND NAVIANCE – A PERFECT MATCH FOR CAREER EXPLORATION ACTIVITIES**

• Throughout the next several months CTACE Facilitators will be meeting with various classroom teachers and will schedule dates and times to model lessons using Naviance in a Career-Exploration lesson. The lessons are in CANVAS. The Facilitators will support the students in realizing their strengths, goals, knowledge, and interests to guide career planning. The classroom teacher can then continue using the lesson with their other classes to help the students plan for life after graduation. This Canvas course shell can be downloaded from The Commons in Canvas by searching for "CTE Naviance." Click on the "CTE Naviance" and then import the course into your existing, pre-rostered, Canvas courses. Once imported you can pick and choose which different materials to publish to your students.

#### **DISTRICT PROFESSIONAL DEVELOPMENT MANAGEMENT SYSTEM TO CHANGE**

• Professional Development Standards and Support (PDSS) is preparing for the transition from the current Professional Development Management System, MyLearningPlan, to the new system called Learning Across Broward. Learning Across Broward (LAB) is scheduled to Go Live in January 2019. The new system will provide 21st Century features designed to enhance professional development access, planning, delivery, implementation, evaluation and reporting. End users will benefit from seamless integration with other district systems such as Canvas and Office365 as well as Single Sign On. Principal selected school support teams will be equipped with training and resources to support the deployment at each location beginning in October 2018. For questions, email Claudia Brites, at Professional Development Standards and Support.

**Notice regarding all Career and Technical (CTE) Education Programs and Equal Education Opportunities:** English language skills are not a barrier for participation in any CTE pathway, and anyone wishing to file a complaint should contact the SBBC's OEEO at 754-321-2150. CTACE programs can be found on-line a[t www.browardschools.com/CTACE.](http://www.browardschools.com/CTACE) 

#### *Be on the lookout for the next newsletter: November 2018*